## **TRIUMPH CLOUD Feature List**

October 2015

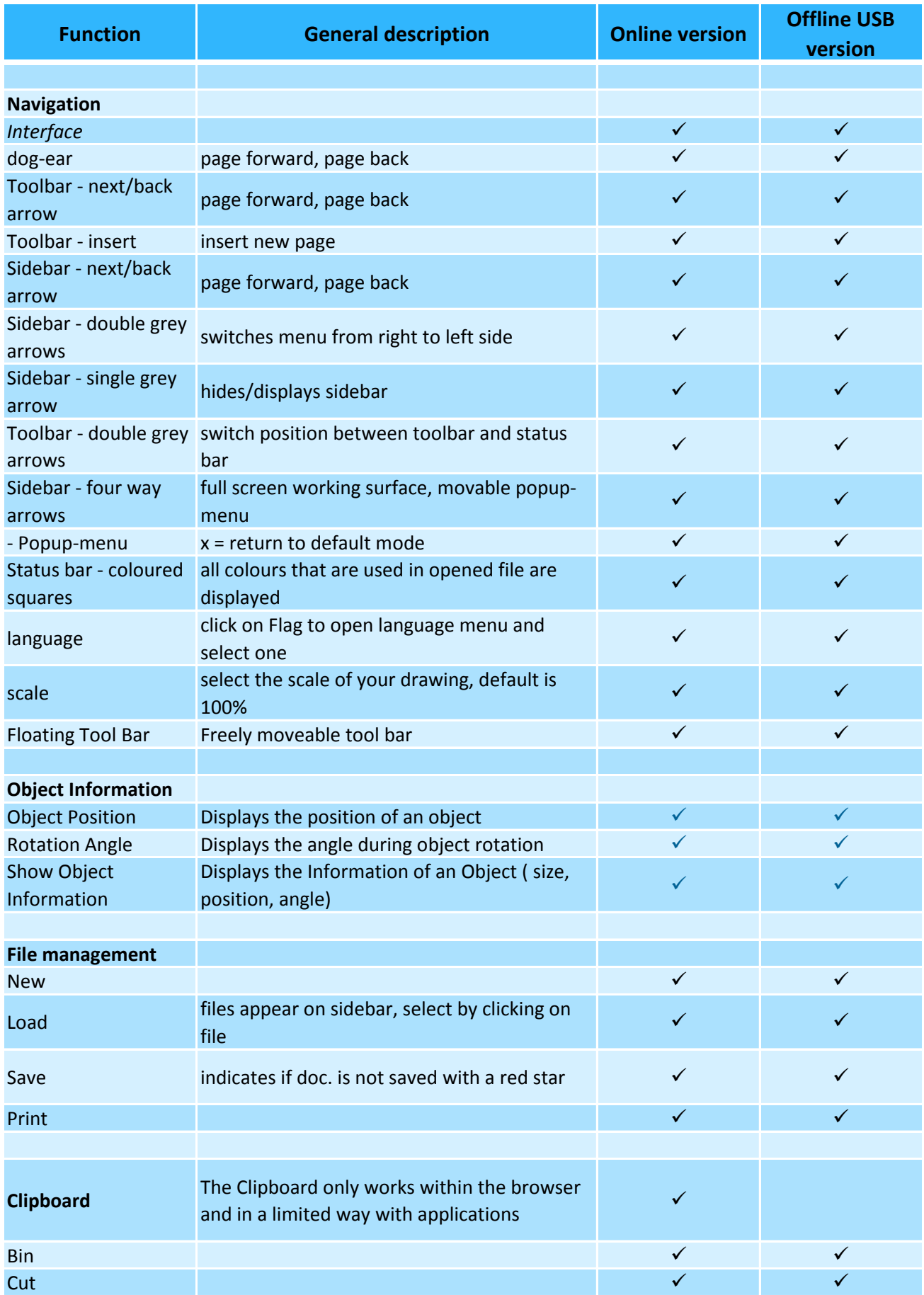

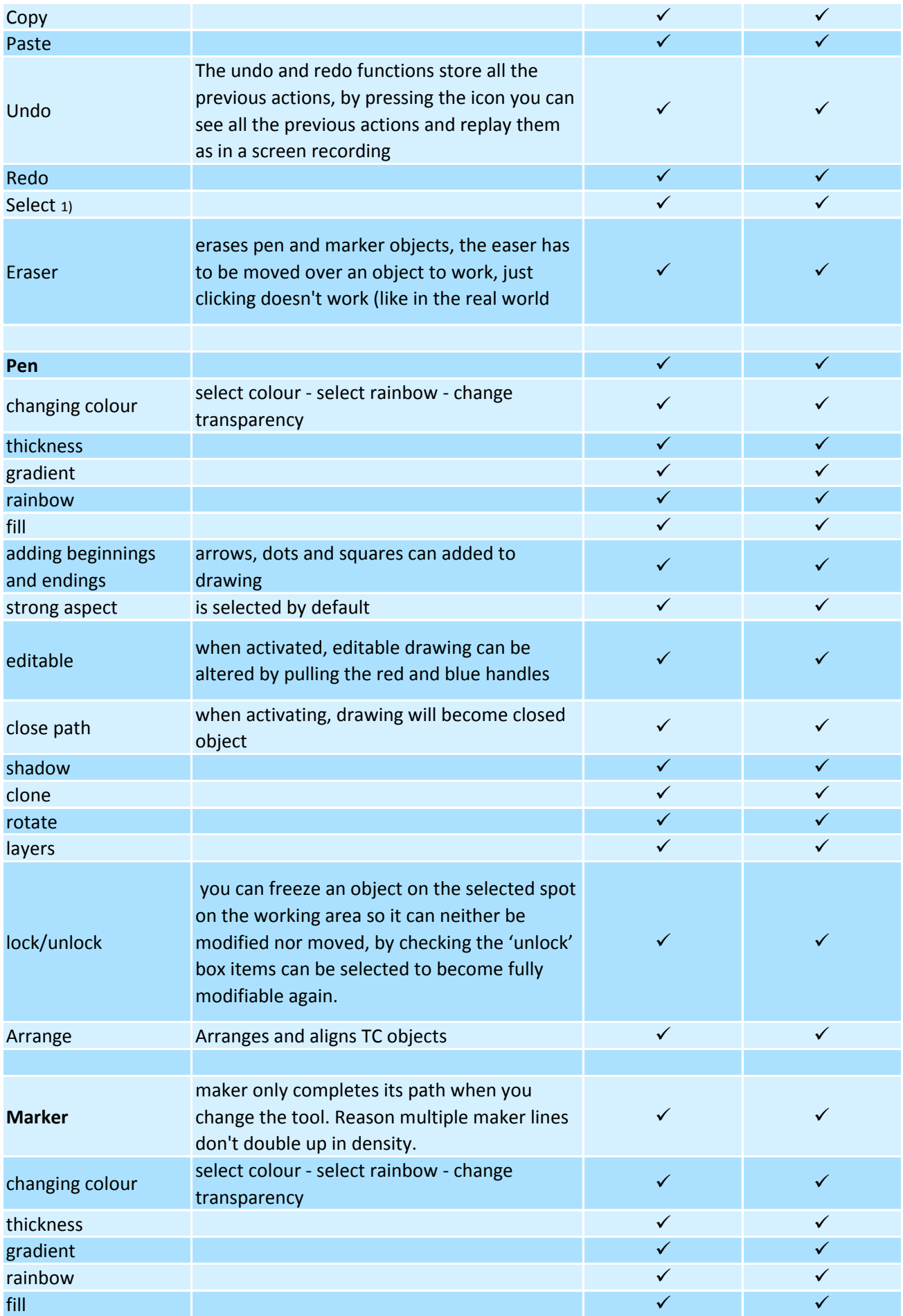

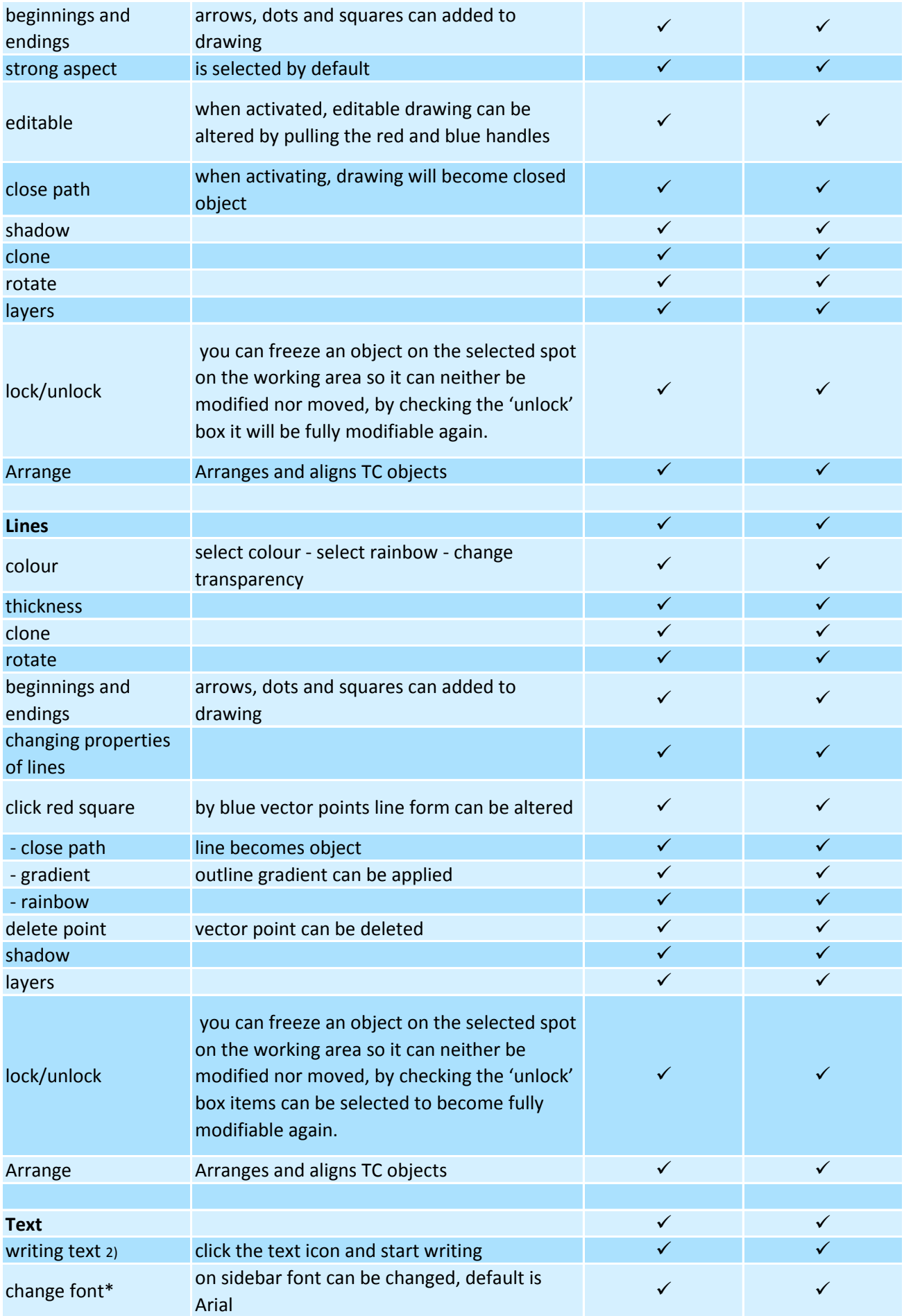

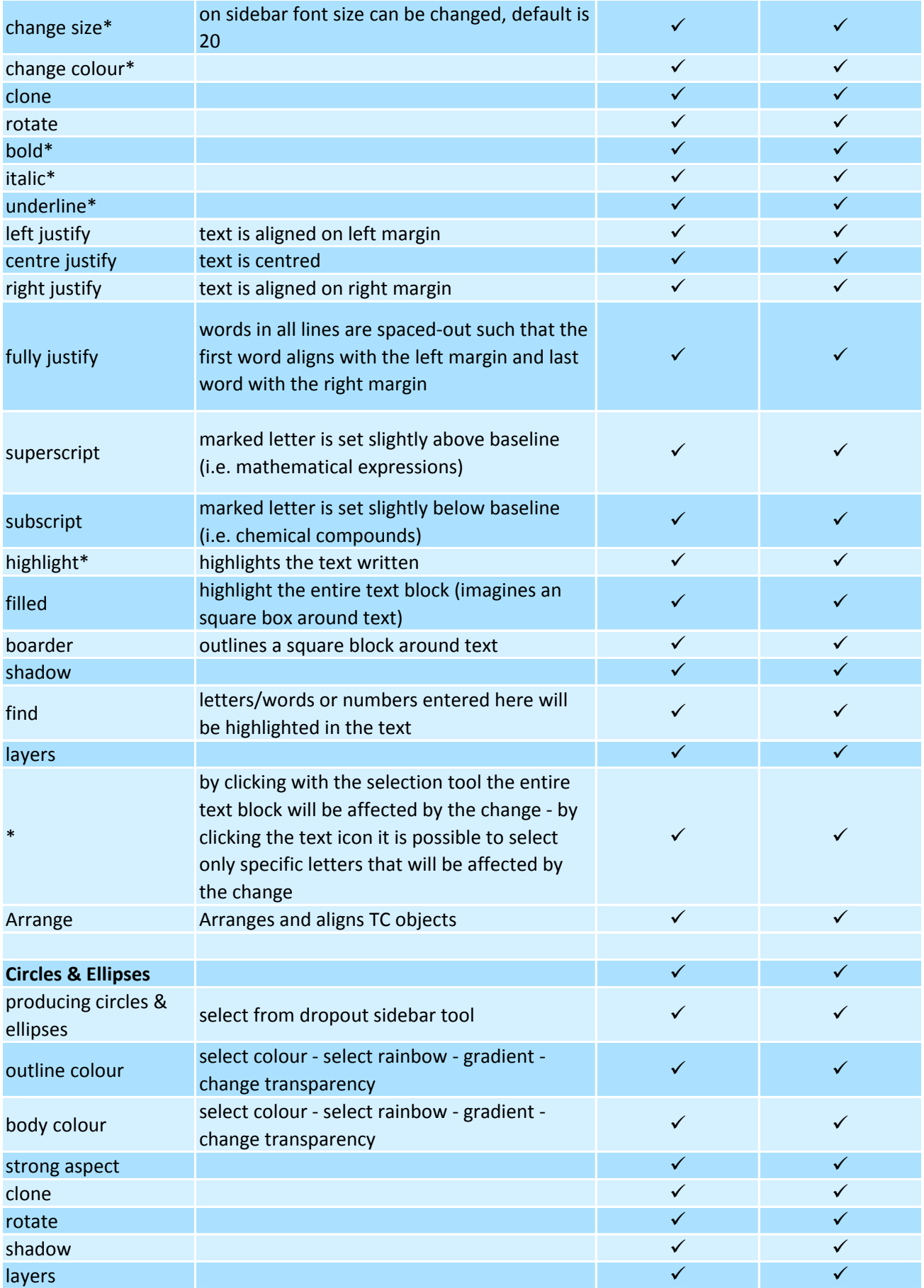

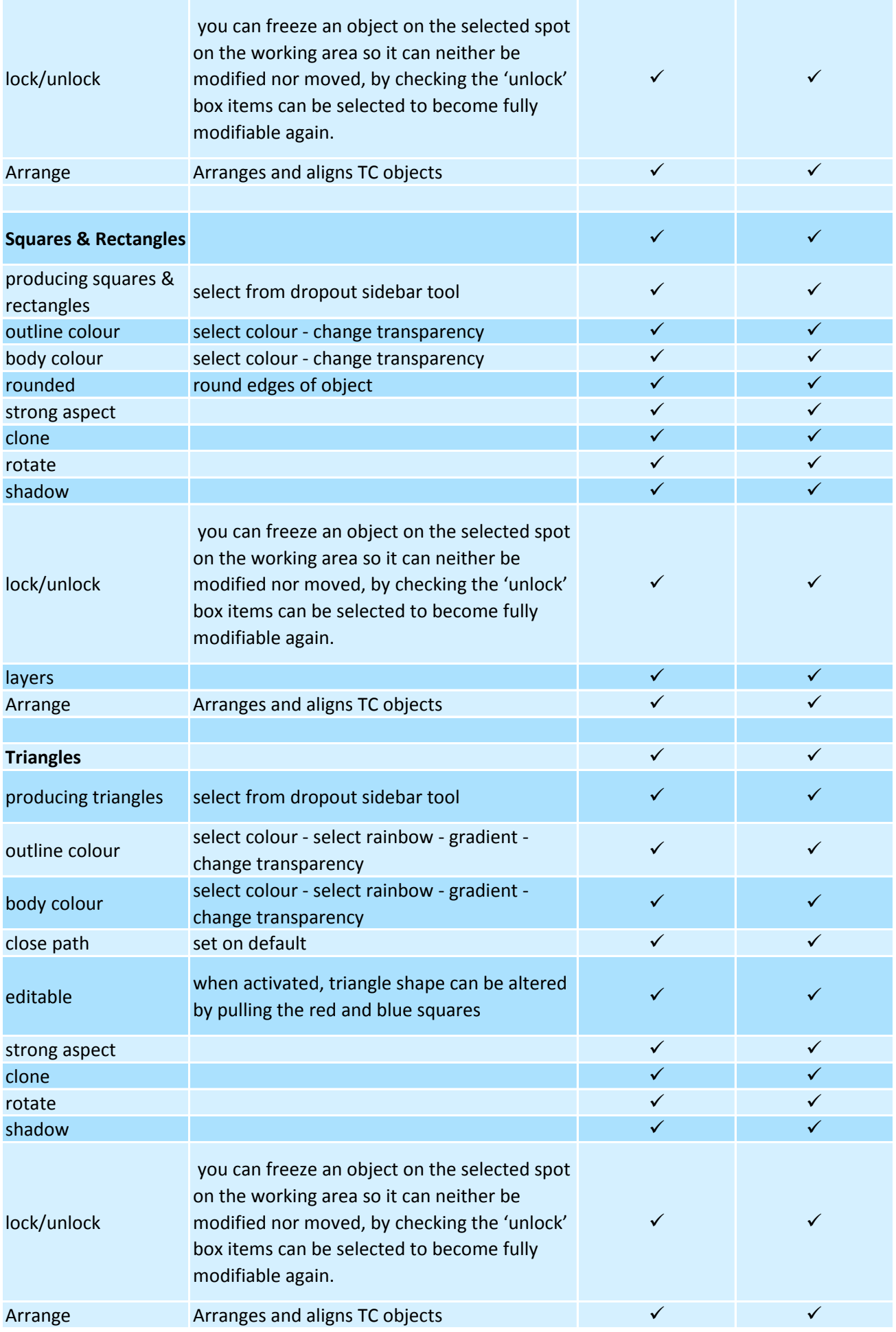

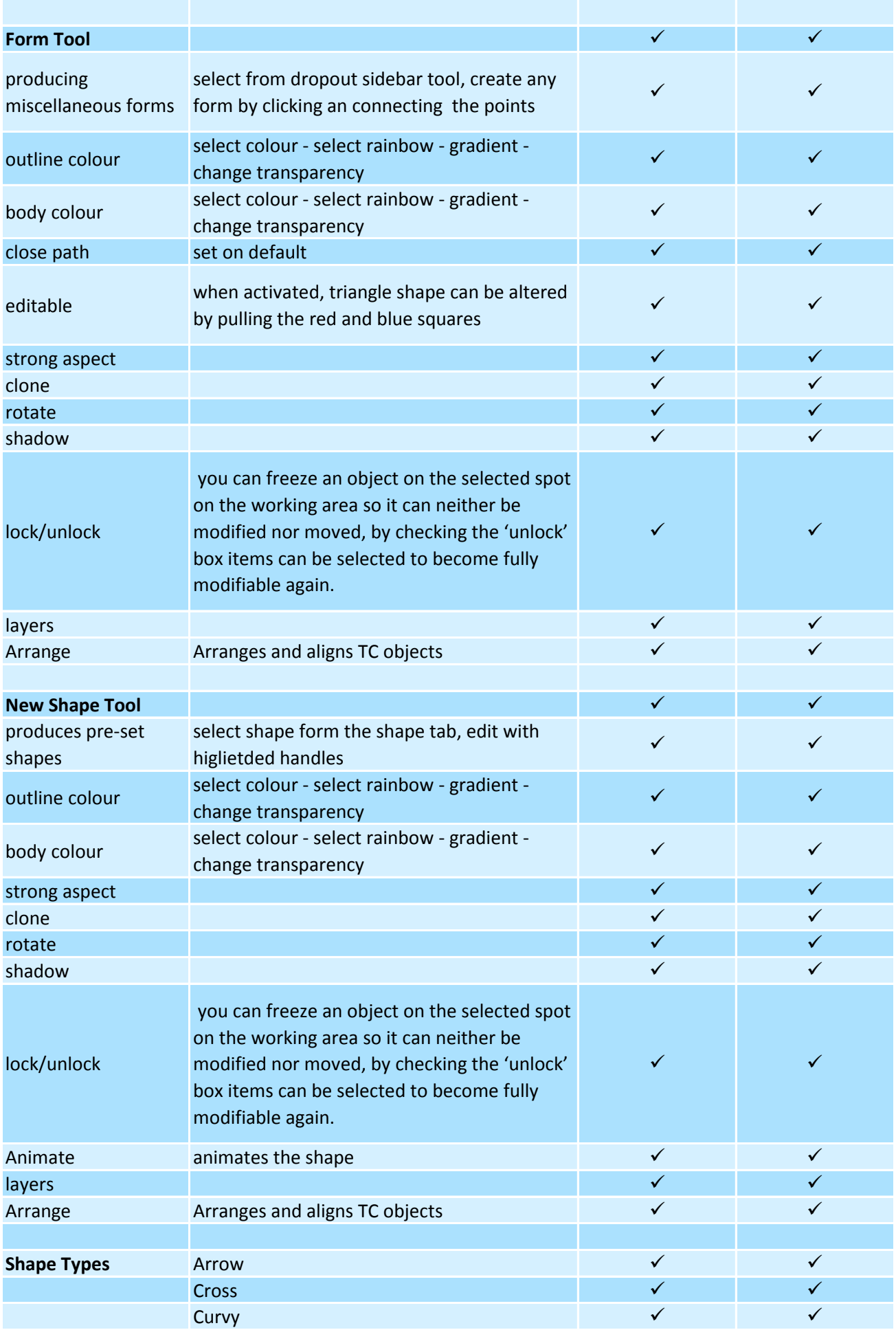

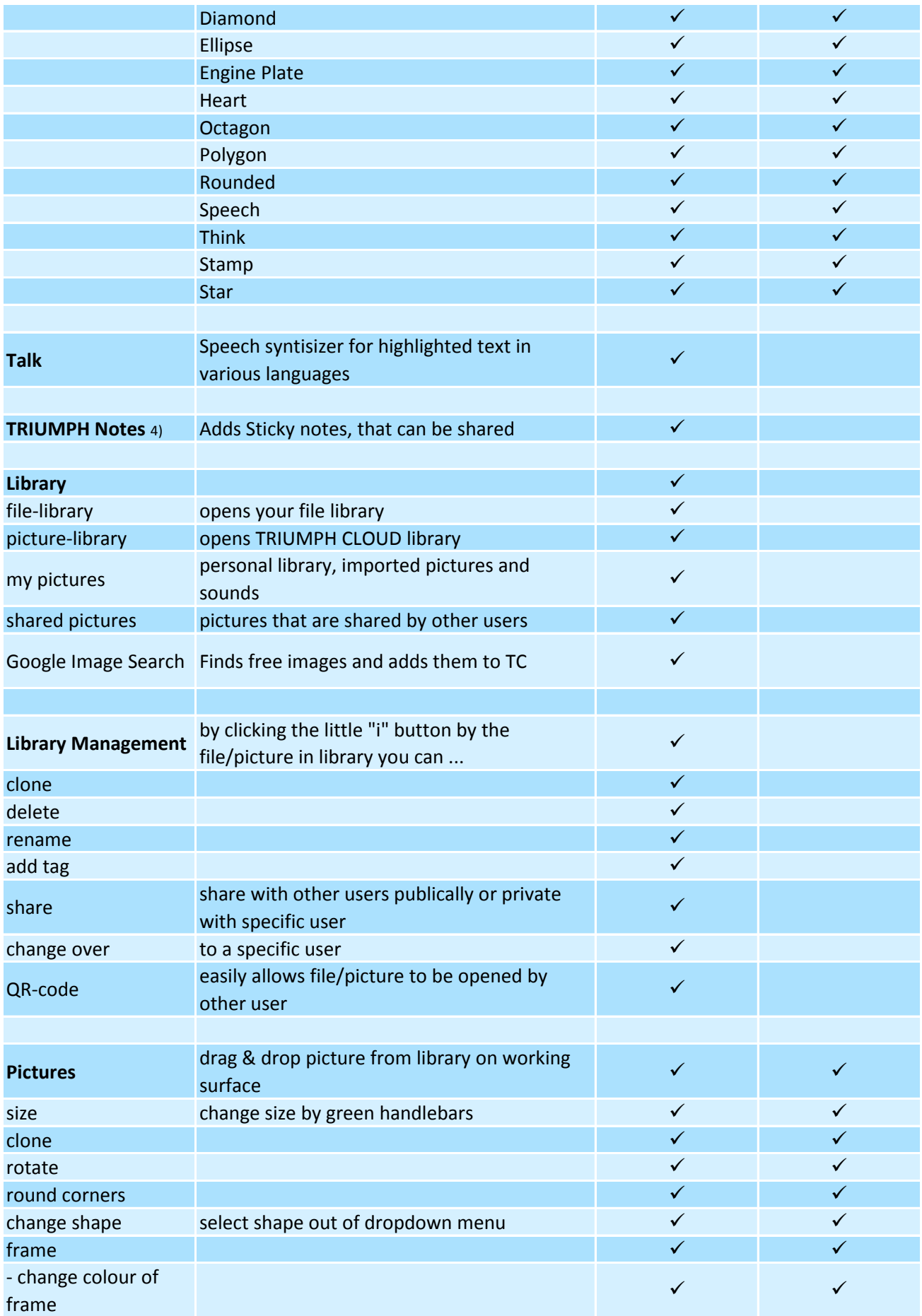

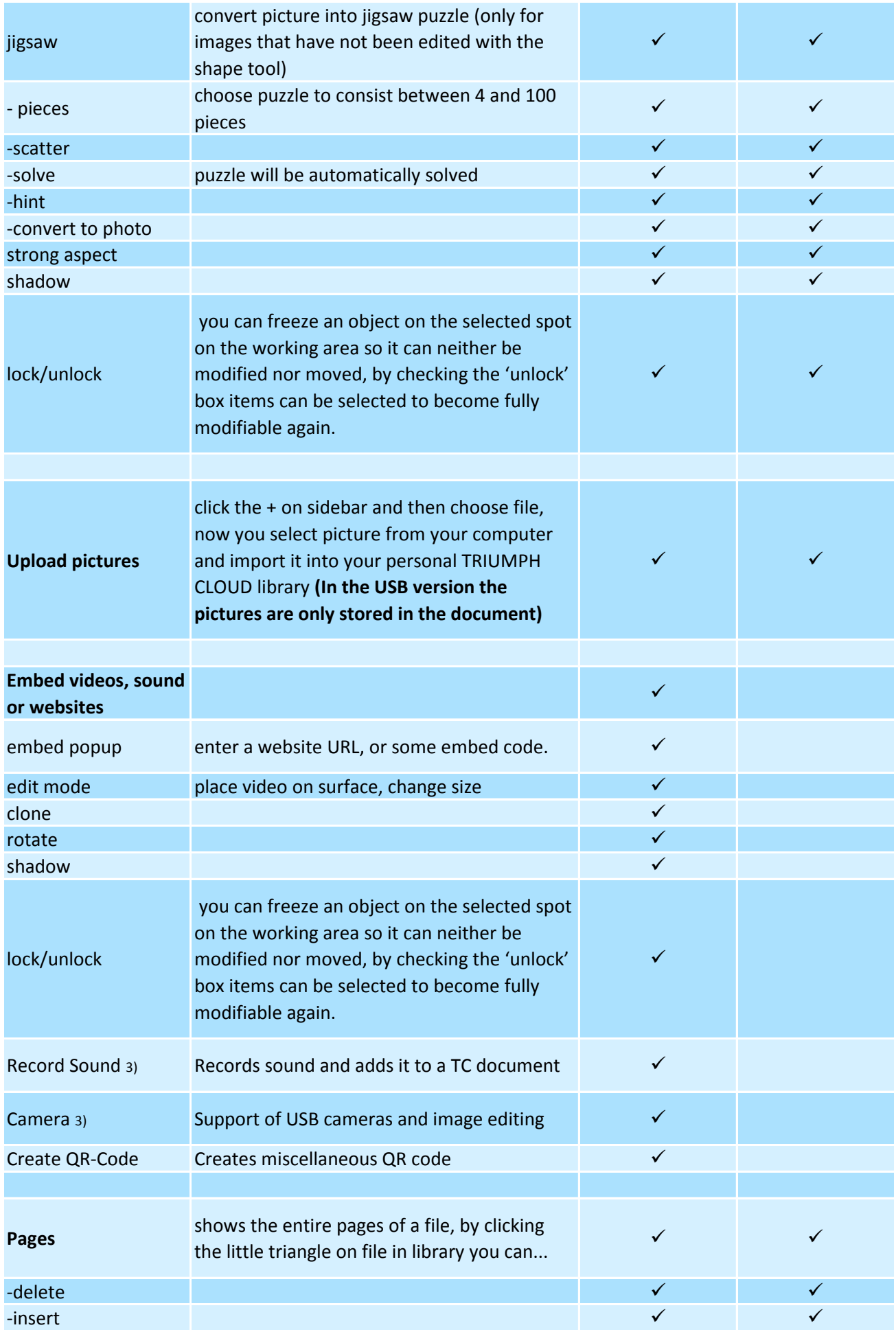

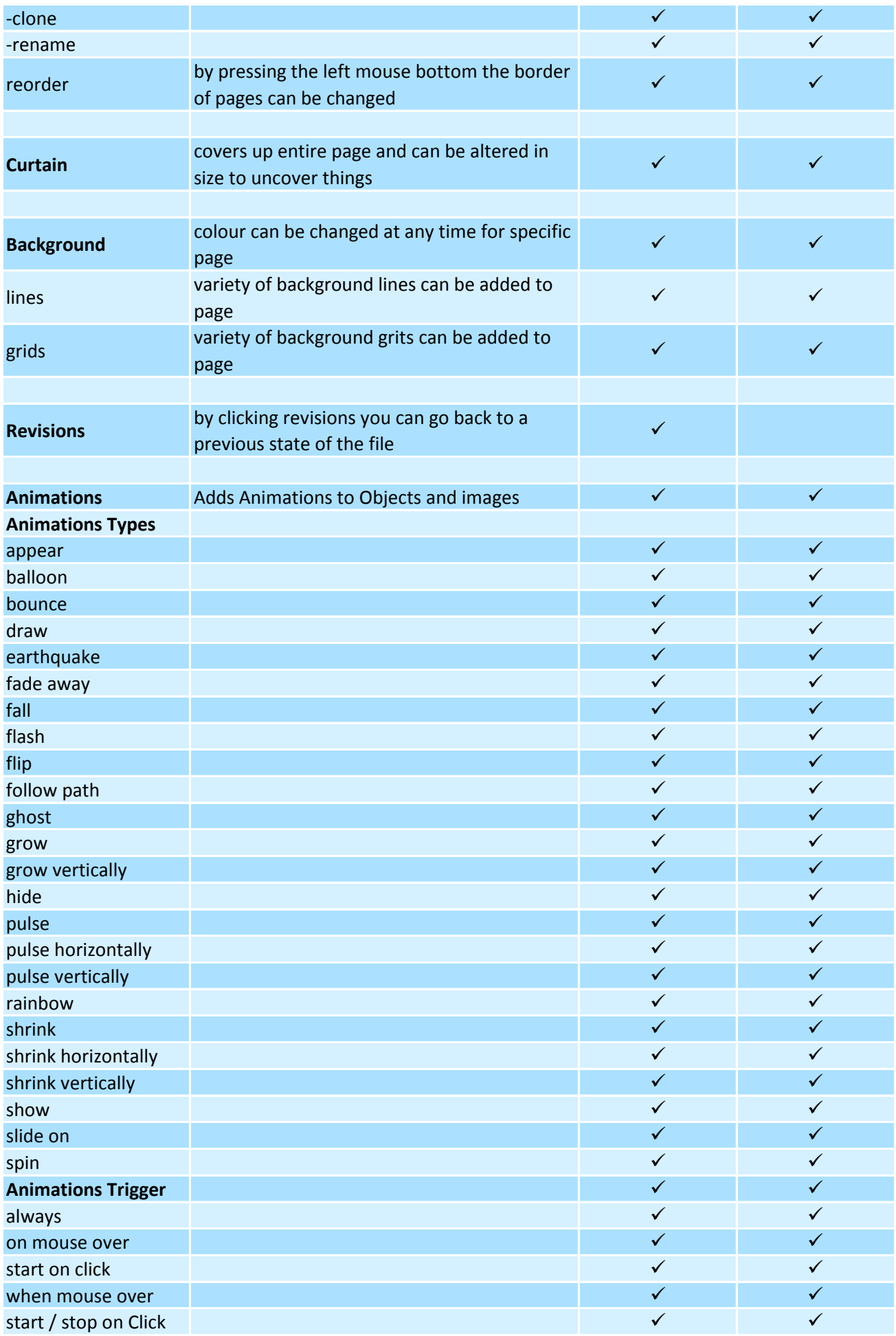

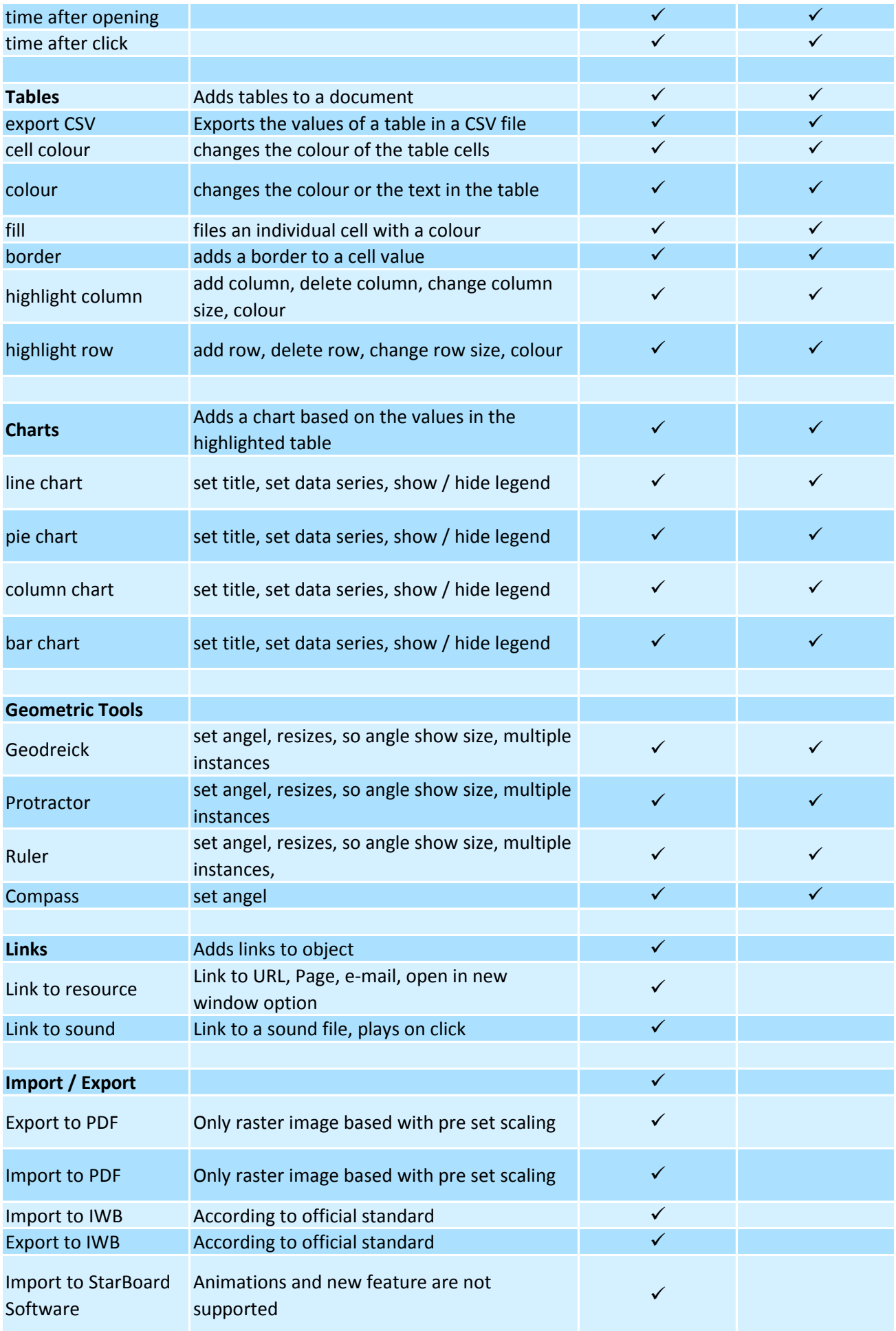

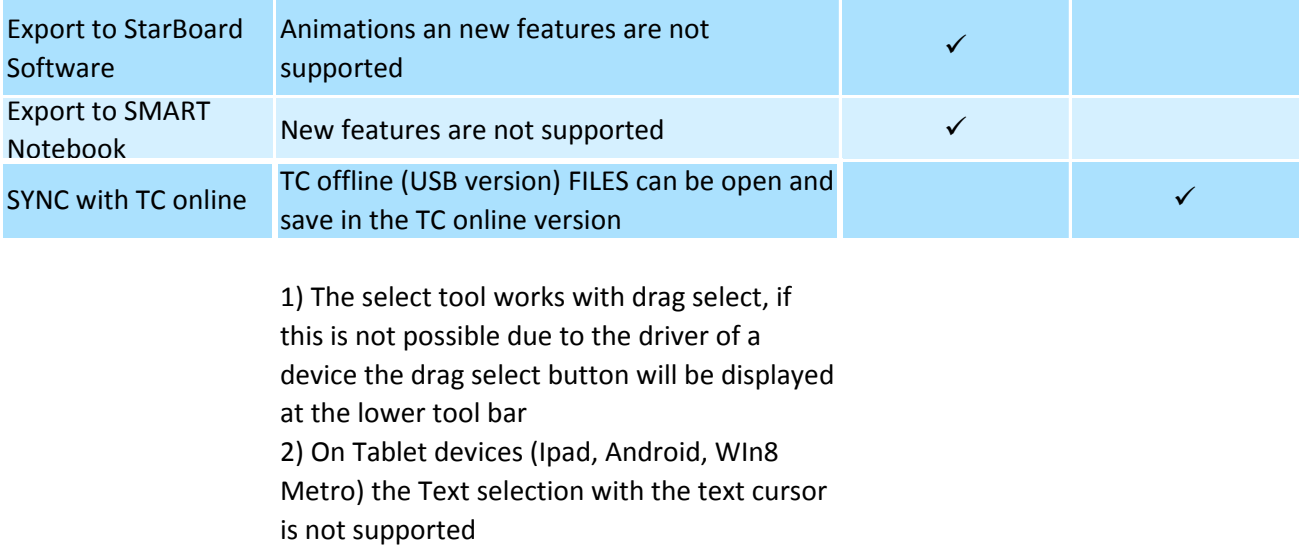

3) Requires Flash

4) Only in the Business/Corporate version